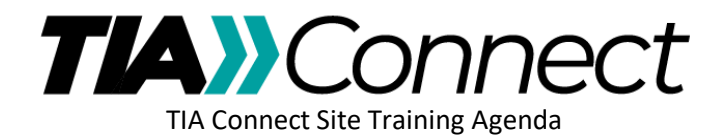

## **Beyond the Basics**

- 1. Setting Up Your Email Preferences a. Daily Digest vs Consolidated Digests
	-
- 2. Workspace Overview
- 3. Casting a Vote on a Ballot
	- a. Submitting Comments
		- i. Uploading a comment file
- 4.
- 5. Overview of Projects
- 6. Document Versions
- 7. User-Requested Topics
- 8. Q&A